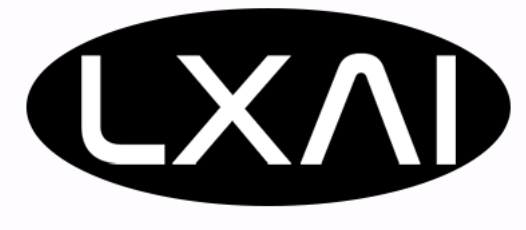

# Bringing your NLP RESEARCH to the world

Good practices on sharing your research with end-users

Presented by Martín Villalba

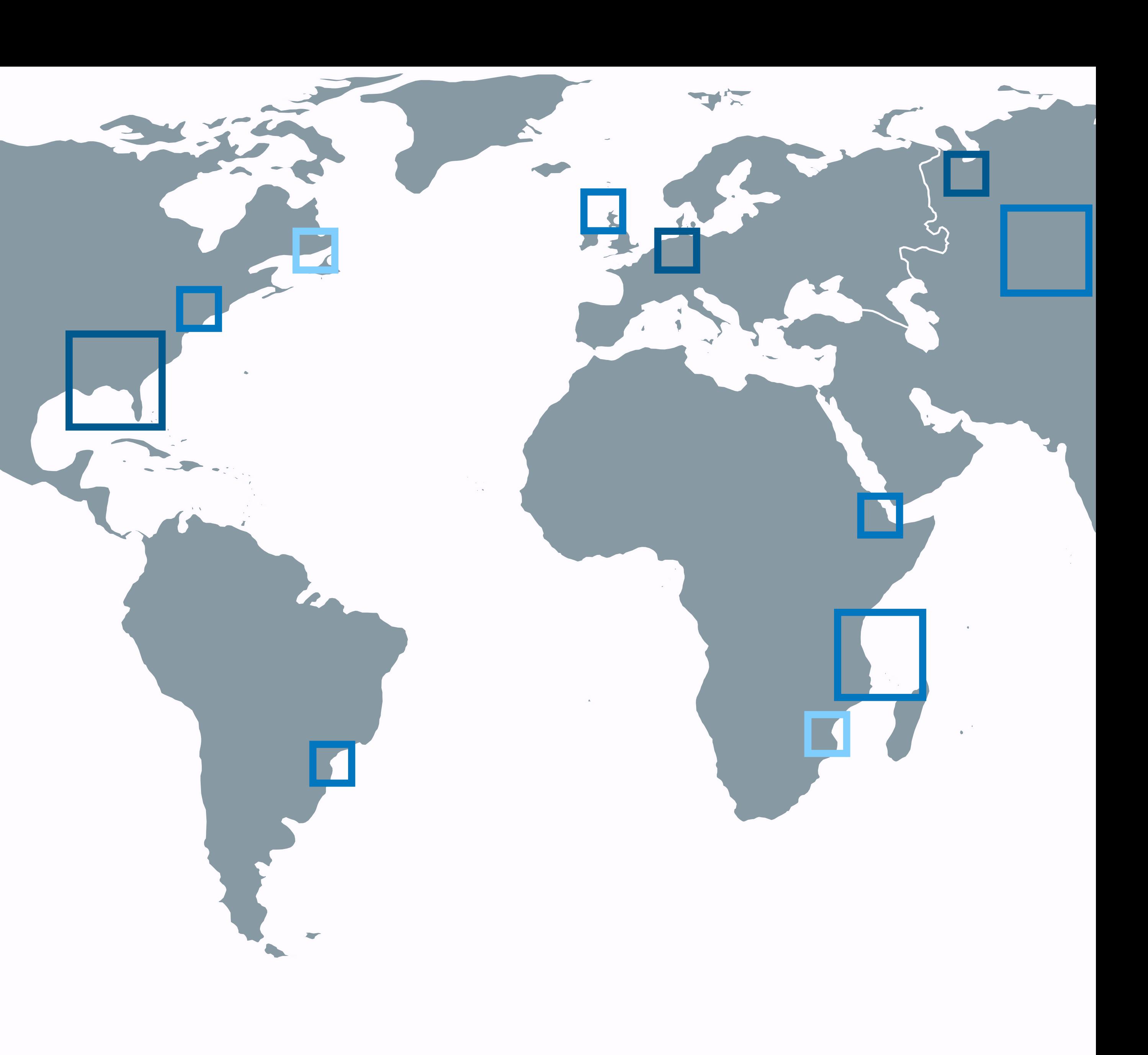

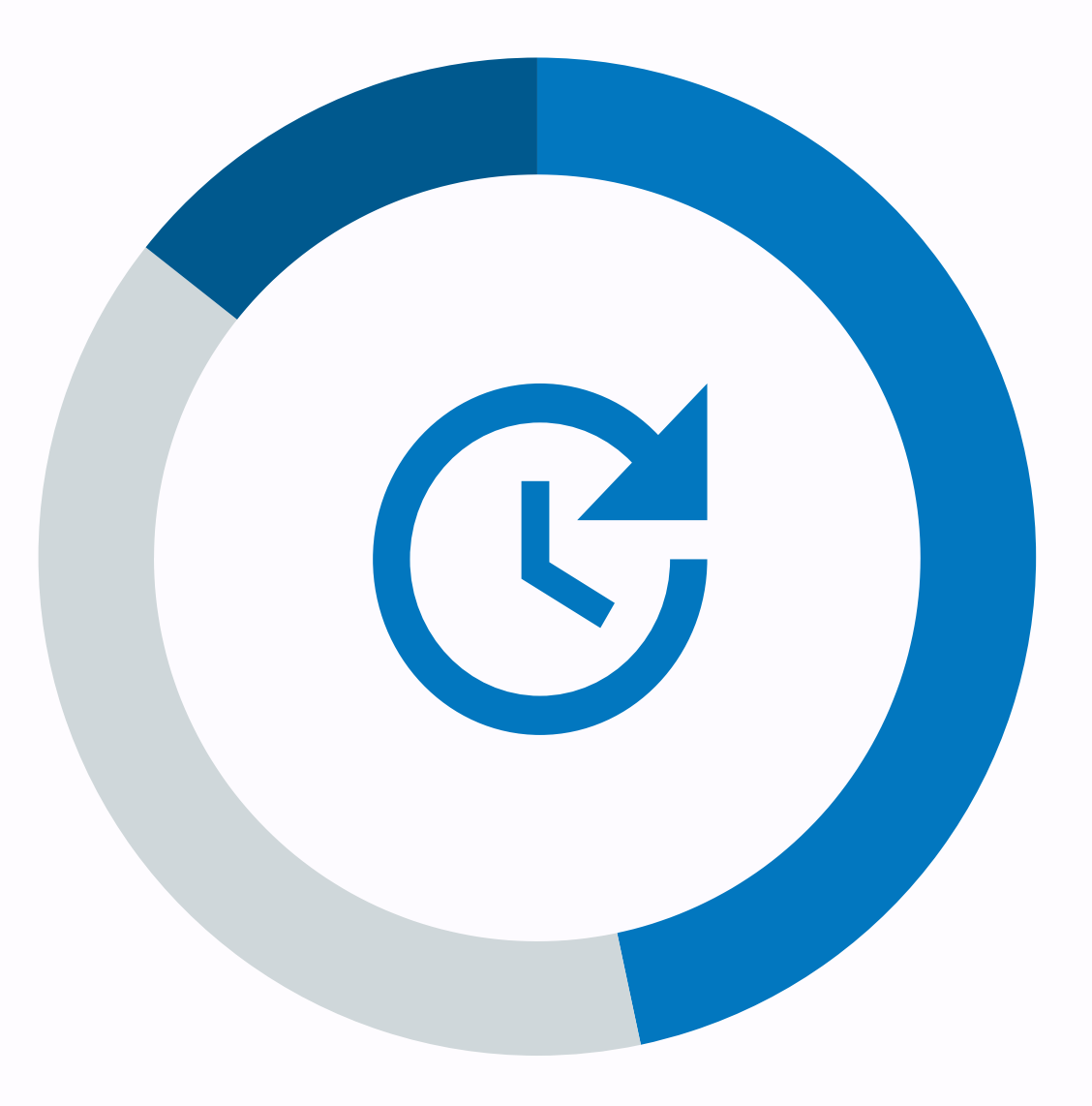

**PART 1** 

### **SHARING WITH FUTURE YOU**

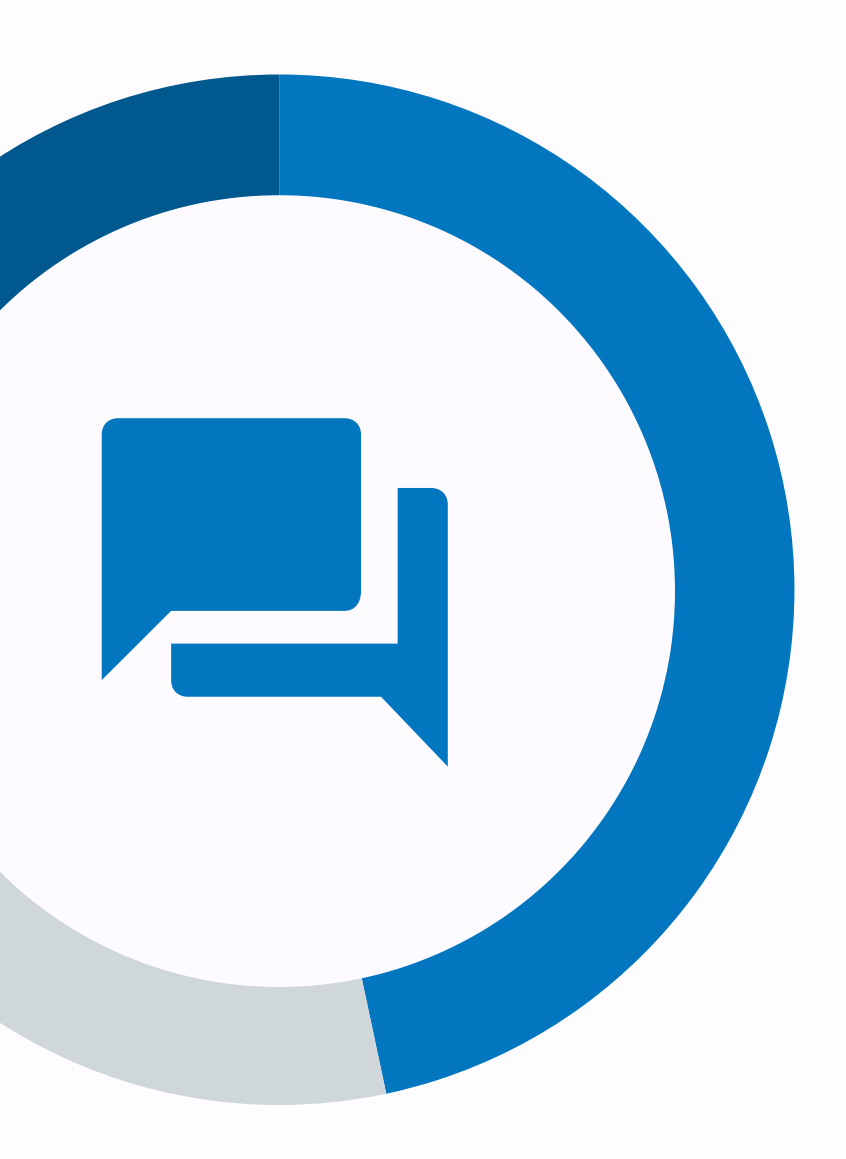

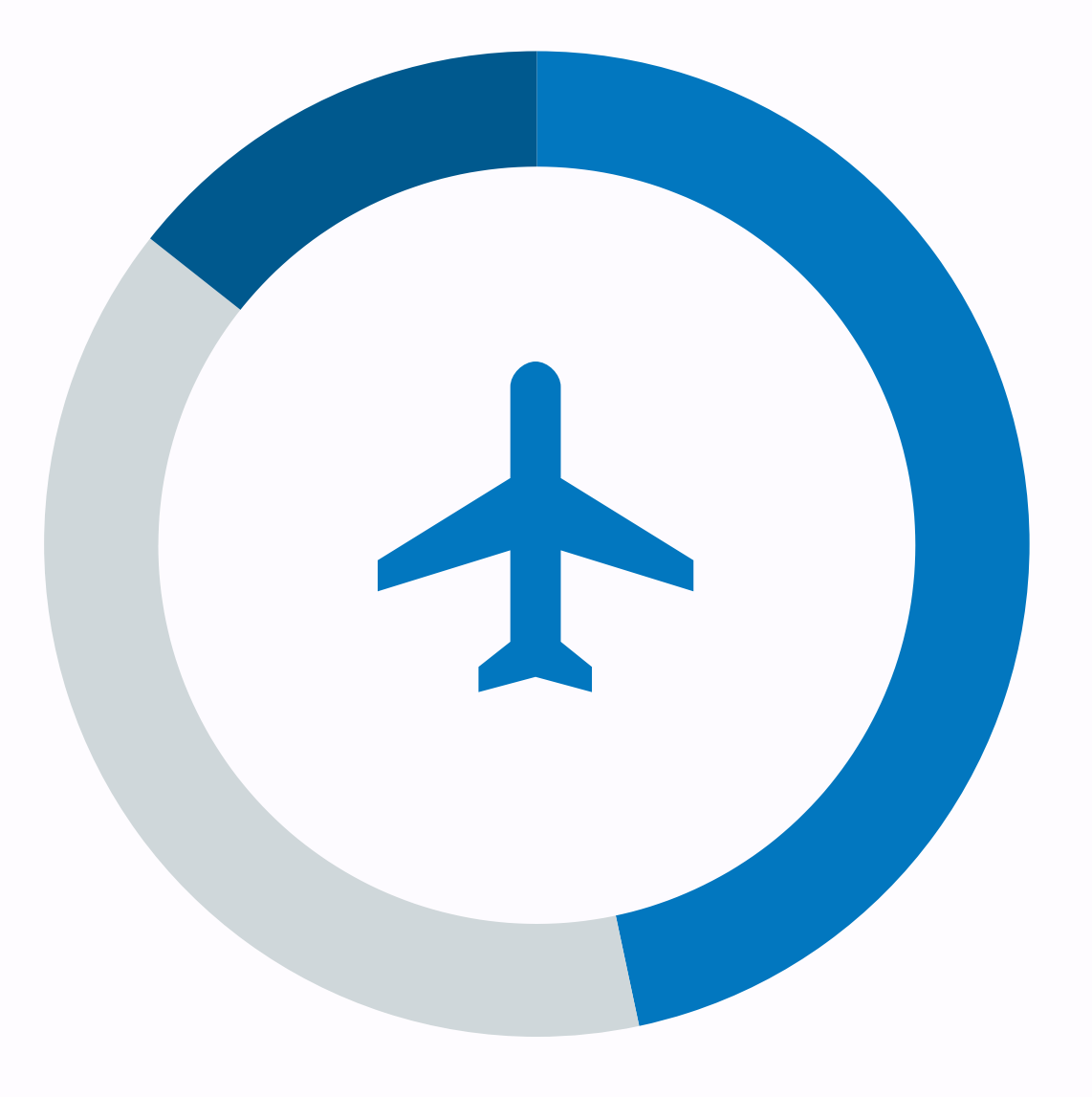

### **SHARING WITH** other scientists

Good practices to keep everything neat and tidy

**P A R T 2**

Make other people want to use your code

**P A R T 3**

### **SHARING WITH THE WORLD**

How to put your research on the web

# Good practices are all about CLEAR COMMUNICATION

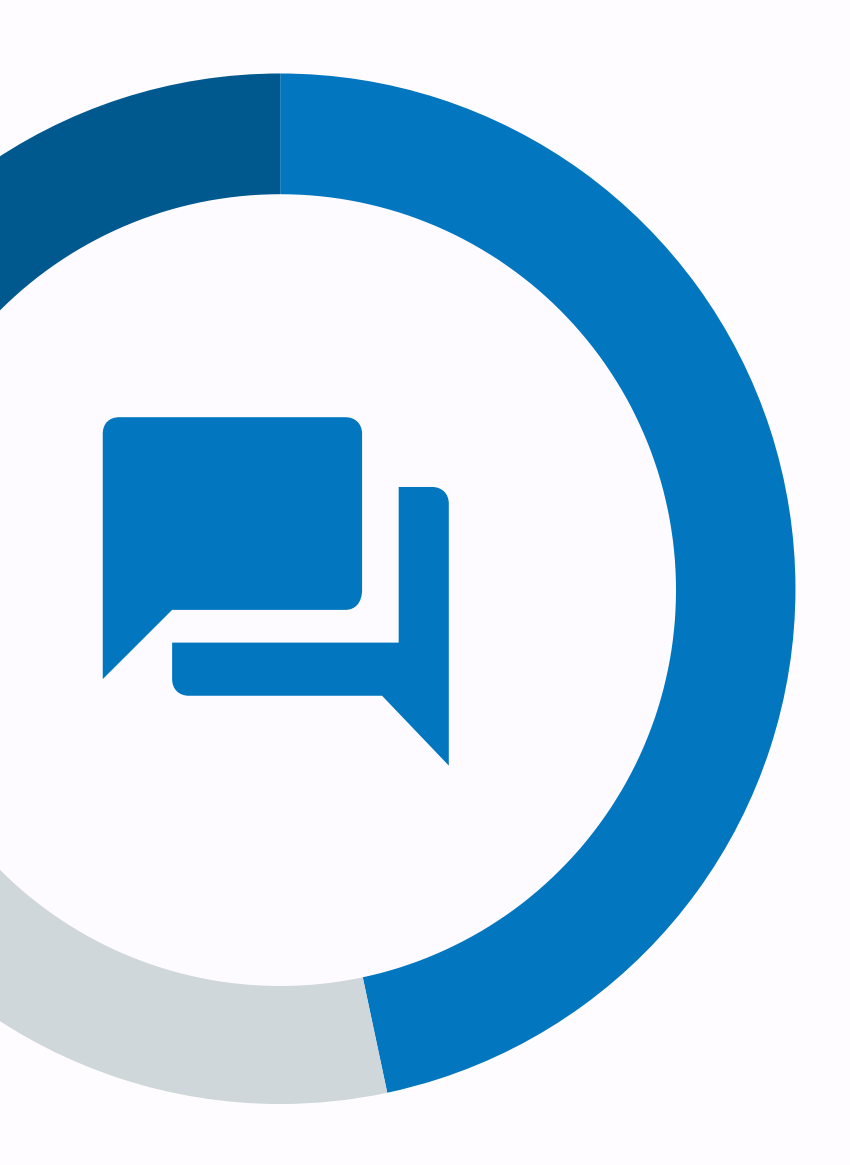

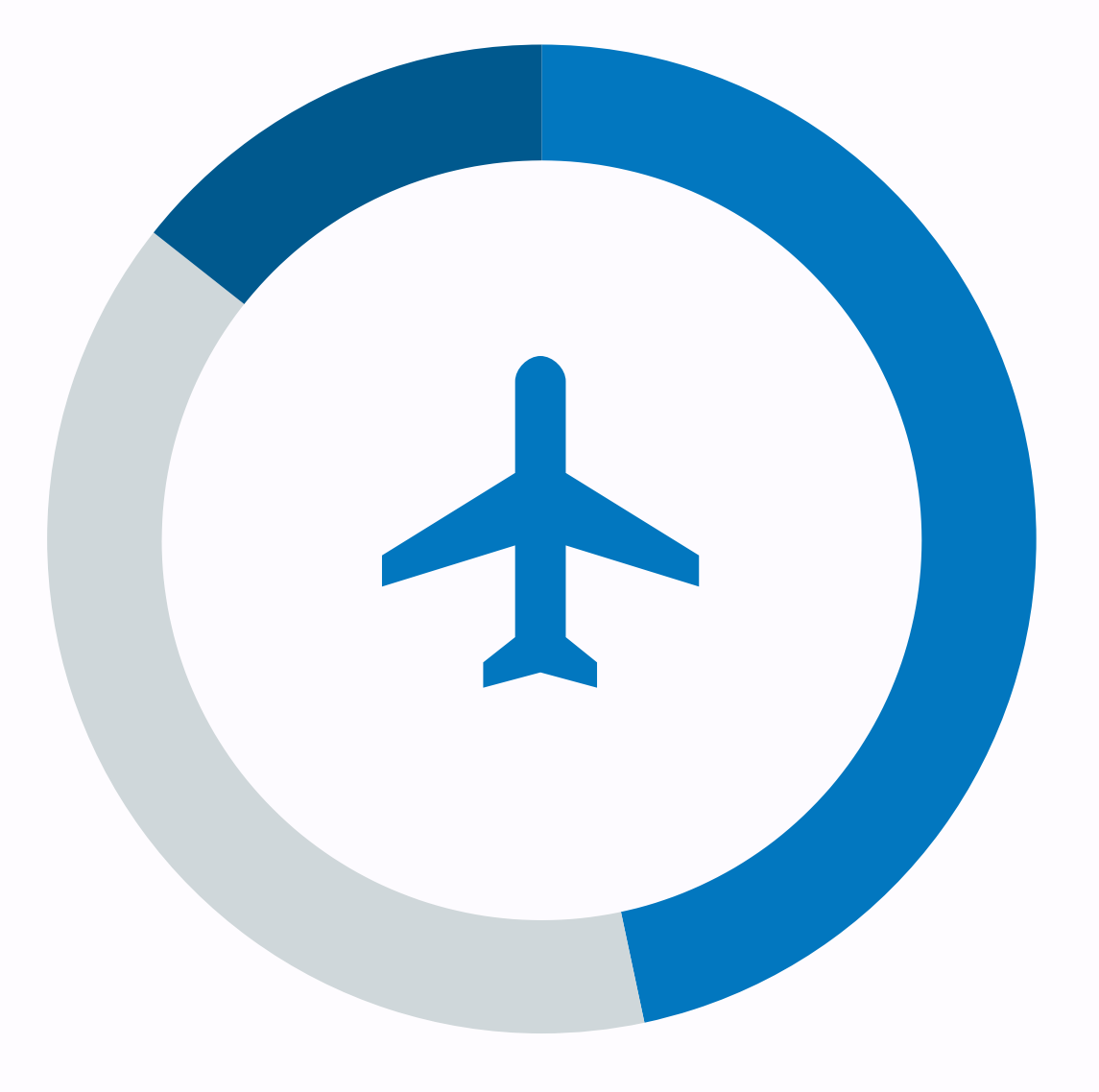

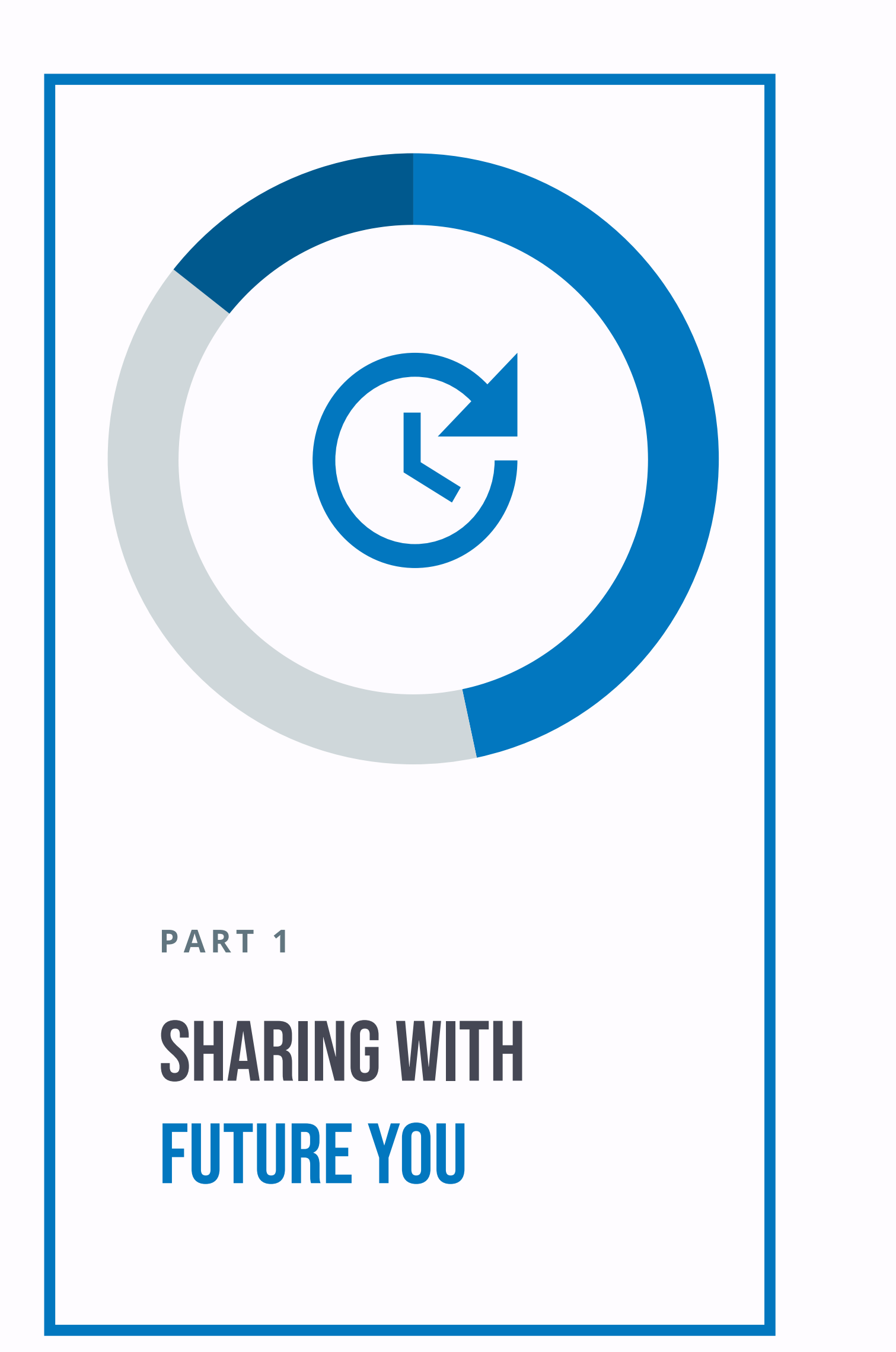

**P A R T 2**

### **SHARING WITH OTHER SCIENTISTS**

**P A R T 3**

### **SHARING WITH THE WORLD**

**SHARING WITH FUTURE YOU** 

## COMMENT YOUR CODE

**SHARING WITH FUTURE YOU** 

## COMMENT YOUR CODE

7

### COMMENT YOUR CODE **SHARING WITH FUTURE YOU**

- What does the function do?
- What are its parameters?
- What does it return?

""" Returns how many times the word "happy" appears in a text. The search is case-insensitive.

● (Recommended) References

**def** get\_num\_happy(text):

 https://stackoverflow.com/questions/11800755  $\mathbf{H}^{\dagger} \mathbf{H}^{\dagger} \mathbf{H}$ 

Parameters

----------

text : str

Un-normalized text that will be analyzed.

Returns

-------

int

 How many times the word "happy" appears in the input text.

Notes

-----

Algorithm taken from

**return** text.lower().count('happy')

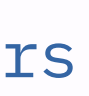

# PUT YOUR CODE UNDER VERSION CONTROL

**SHARING WITH FUTURE YOU** 

### PUT YOUR CODE UNDER VERSION CONTROL **SHARING WITH FUTURE YOU**

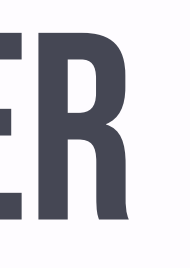

- Learn: commit, pull, push, merge, branch
- Push your code to your favorite repo
- Nice to know: pull request
- Avoid: rebase, changing history
- Don't panic: it's not you, it's them

## PUT YOUR CODE UNDER VERSION CONTROL **SHARING WITH FUTURE YOU**

- Learn: commit, pull, push, merge, branch
- Push your code to your favorite repo
- Nice to know: pull request
- Avoid: rebase, changing history
- Don't panic: it's not you, it's them

- **# git pull**
- **# git add** happy\_function.py
- **# git commit -m** "Adds the first sketch of the sentiment analysis engine"
- **# git push**

## PUT YOUR CODE UNDER VERSION CONTROL **SHARING WITH FUTURE YOU**

- Learn: commit, pull, push, merge, branch
- Push your code to your favorite repo
- Nice to know: pull request
- Avoid: rebase, changing history
- Don't panic: it's not you, it's them

- **# git pull # git add** happy\_function.py
- **# git commit -m** "Adds the first sketch of the sentiment analysis engine"
- **# git push**

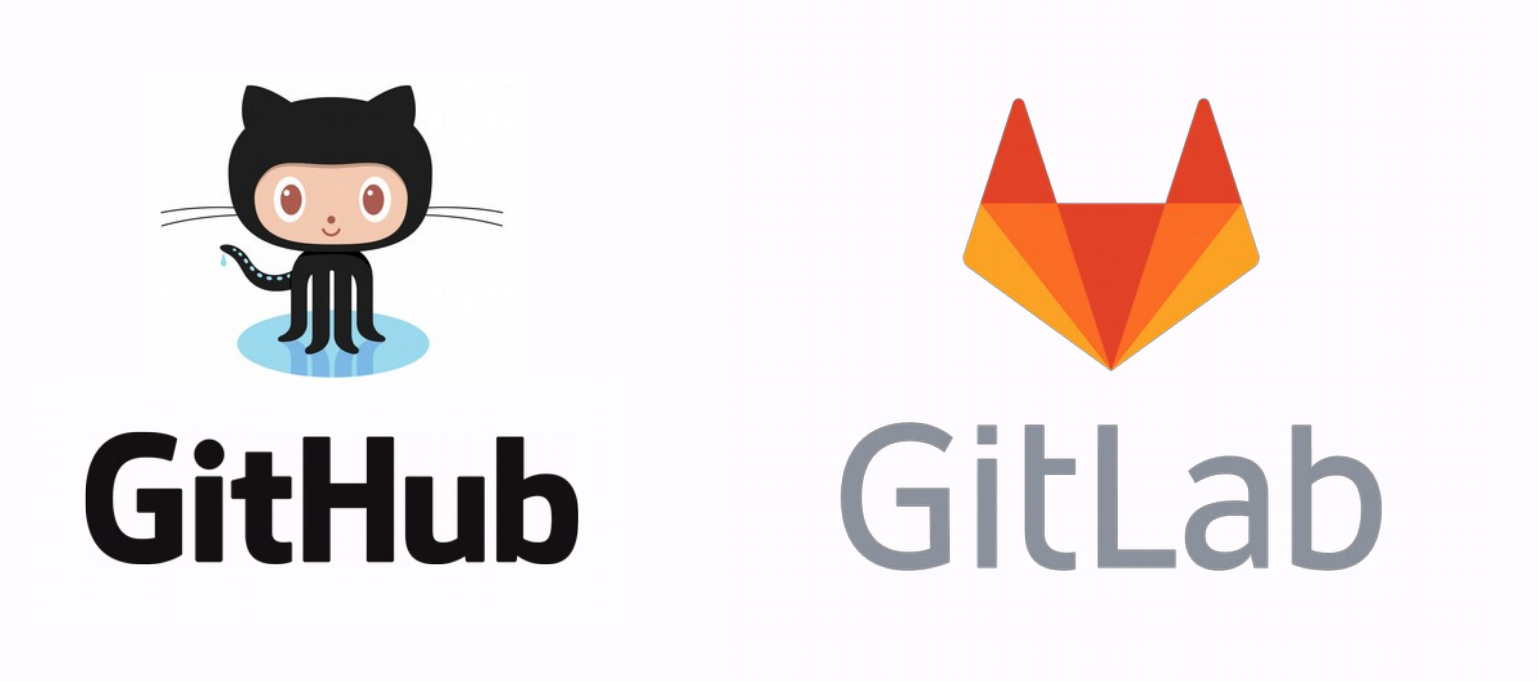

**SHARING WITH FUTURE YOU** 

## ADD A README

#### **# Project Title**

```
```bash 
    pip install my-project
    cd my-project
\Delta\sim\Delta\sim\Delta^2
```
A brief description of what this project does and who it's for.

python happy\_function.py  $\Delta\sim\Delta\sim\Delta_{\rm eff}$ 

#### **## Installation**

Instructions on how to install this project

#### **## Usage/Examples**

```bash

#### **## License**

[MIT](https://choosealicense.com/licenses/mit/)

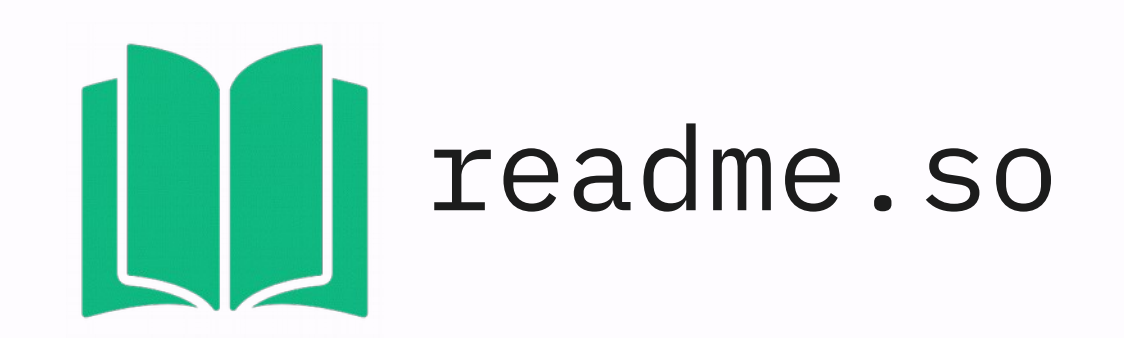

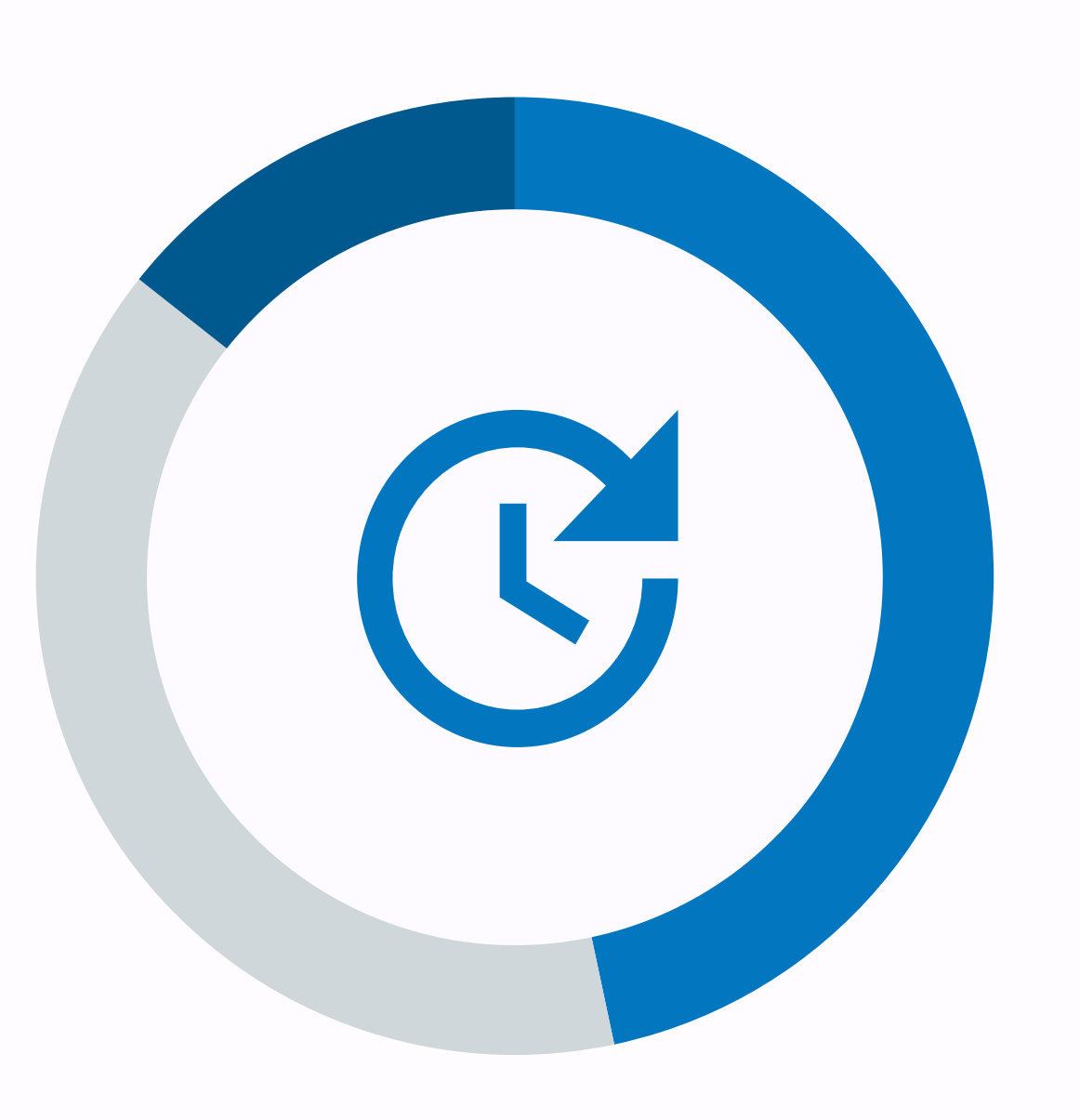

### **SHARING WITH** future you

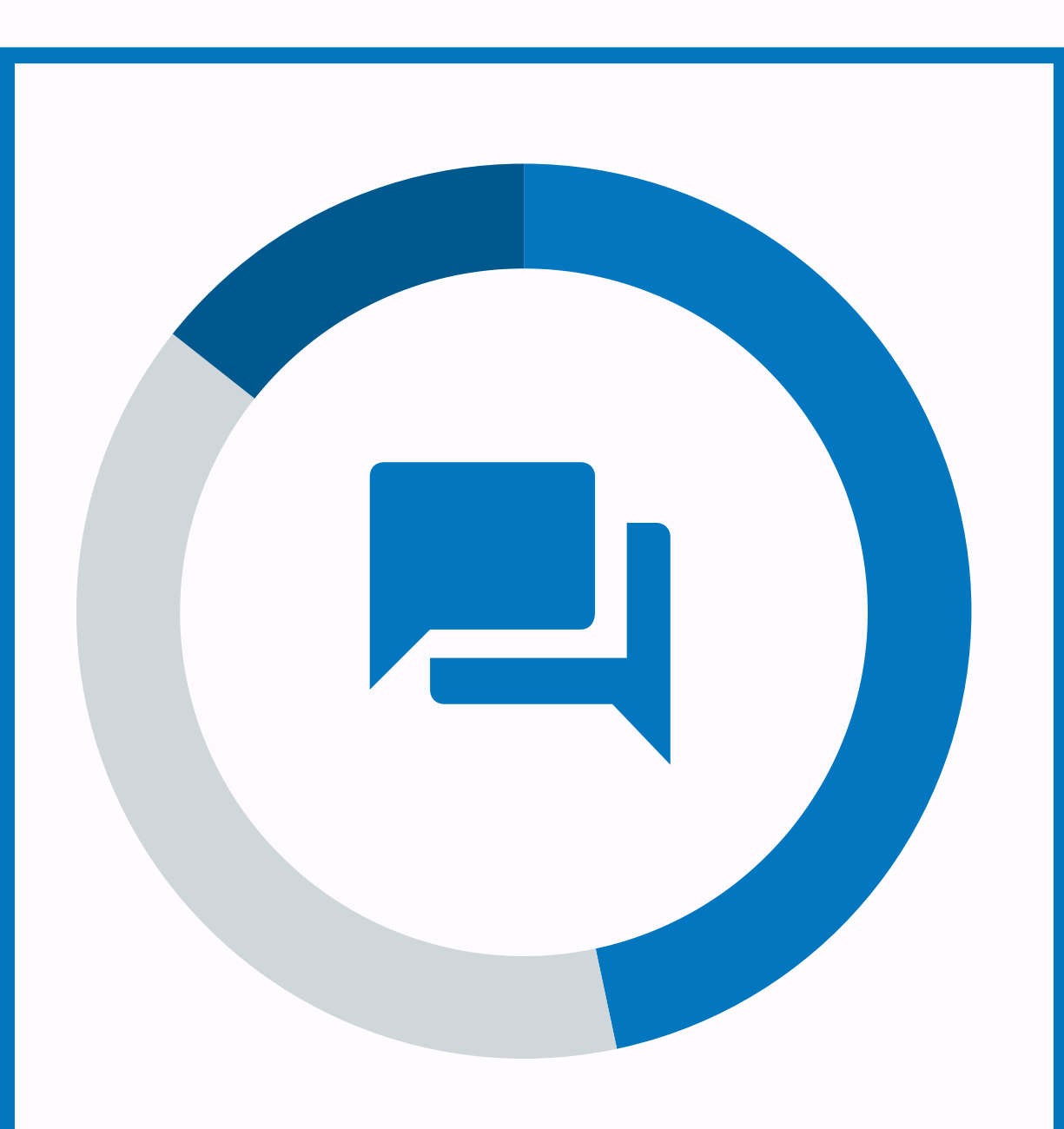

**P A R T 1**

### **SHARING WITH** other scientists

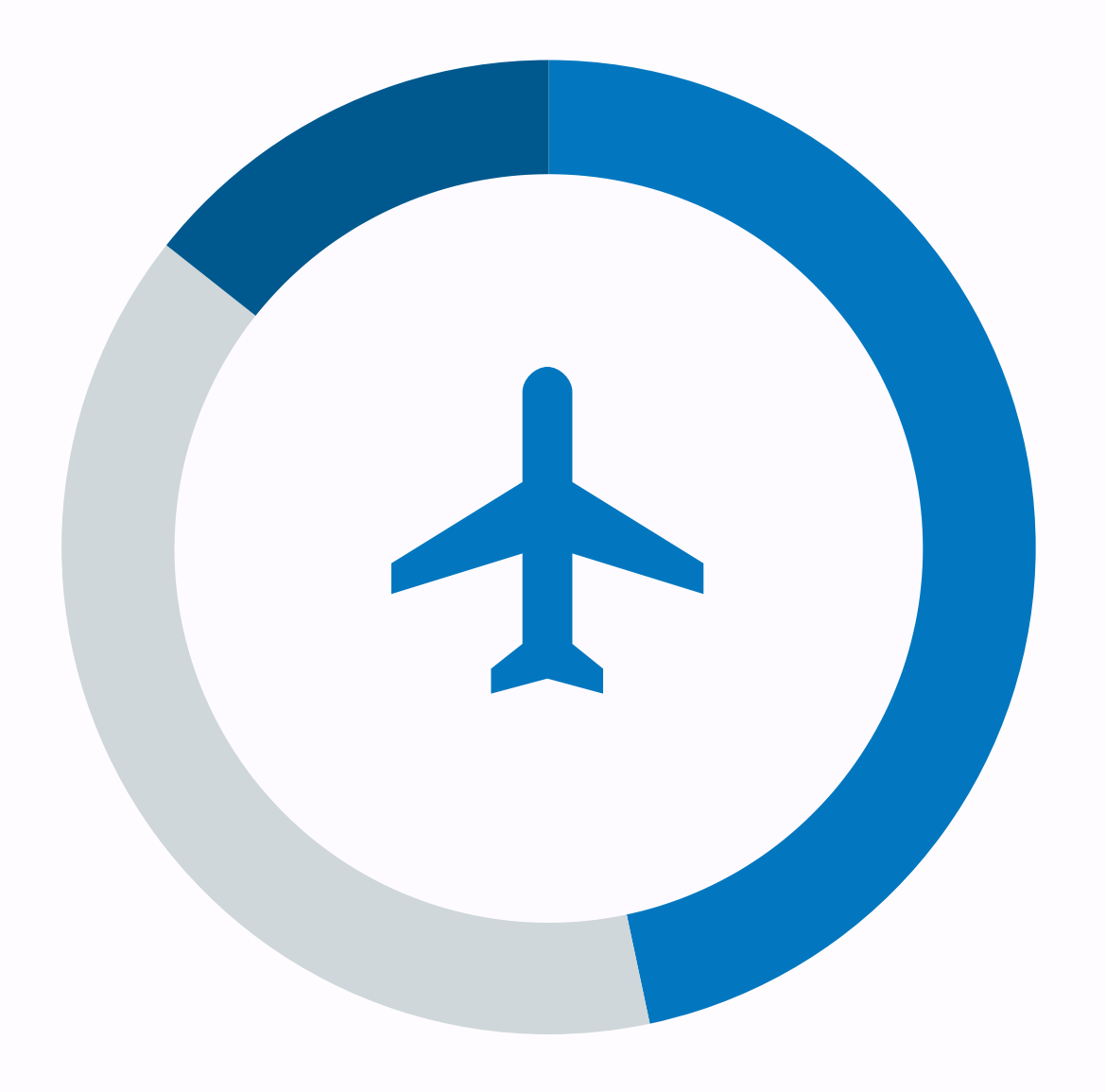

**P A R T 2**

**P A R T 3**

### **SHARING WITH THE WORLD**

# EASy: USE A VIRTUAL ENVIRONMENT

- Install libraries without calling your system administrator
- Isolates your dependencies
- ●Makes your environment reproducible

# EASy: USE A VIRTUAL ENVIRONMENT

- Install libraries without calling your system administrator
- Isolates your dependencies
- ●Makes your environment reproducible
- # Install dependency
- **# pip install** blingfire
- # Save your dependencies
- **# pip freeze**
- blingfire==0.1.7
- **# pip freeze > requirements.txt**
- # Restore your dependencies **# pip install -r requirements.txt**

# EASy: USE A VIRTUAL ENVIRONMENT

- Install libraries without calling your system administrator
- Isolates your dependencies
- ●Makes your environment reproducible
- # Install dependency
- **# pip install** blingfire
- # Save your dependencies
- **# pip freeze**
- blingfire==0.1.7
- **# pip freeze > requirements.txt**
- # Restore your dependencies **# pip install -r requirements.txt**

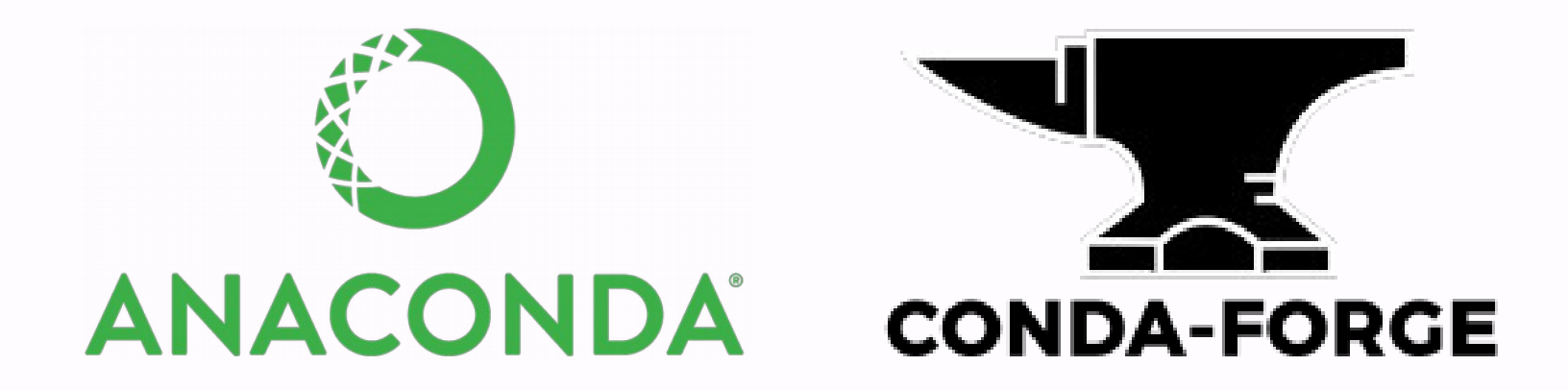

## MEDIUM: Use Docker

- Document every single step down to every file
- Forget about incompatible Operating Systems
- Resource heavy
- Commands are a little cryptic

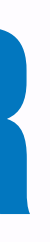

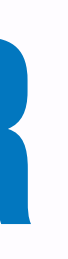

**FROM** python:3.7 **# Set current directory in server WORKDIR** /my\_app/

#### **# Install dependencies**

**COPY** requirements.txt ./ **RUN** pip install --no-cache-dir -r requirements.txt

- Document every single step down to every file
- Forget about incompatible Operating Systems
- Resource heavy
- Commands are a little cryptic

#### **# Copy source code and start server COPY** ./happy\_function.py **. CMD** [ "python", "happy\_function.py" ]

**SHARING WITH OTHER SCIENTISTS** 

## MEDIUM: Use Docker

# Complex: PUBLISH A package

- https://packaging.python.org/tutorials/packaging-projects/ ● Official guide:
- Poetry https://python-poetry.org/
- Transformer? https://huggingface.co/

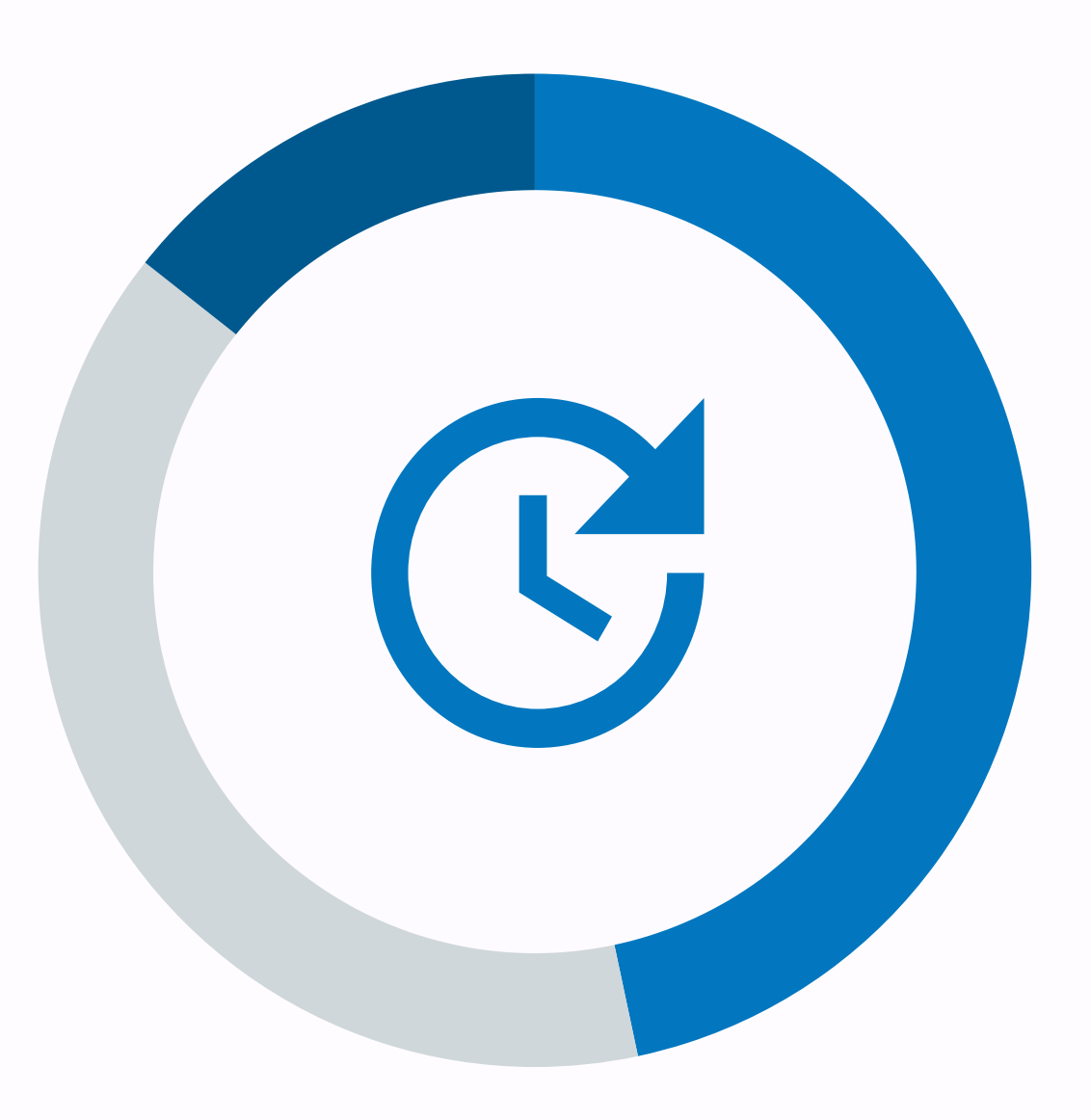

### **SHARING WITH** future you

**P A R T 1**

**P A R T 2**

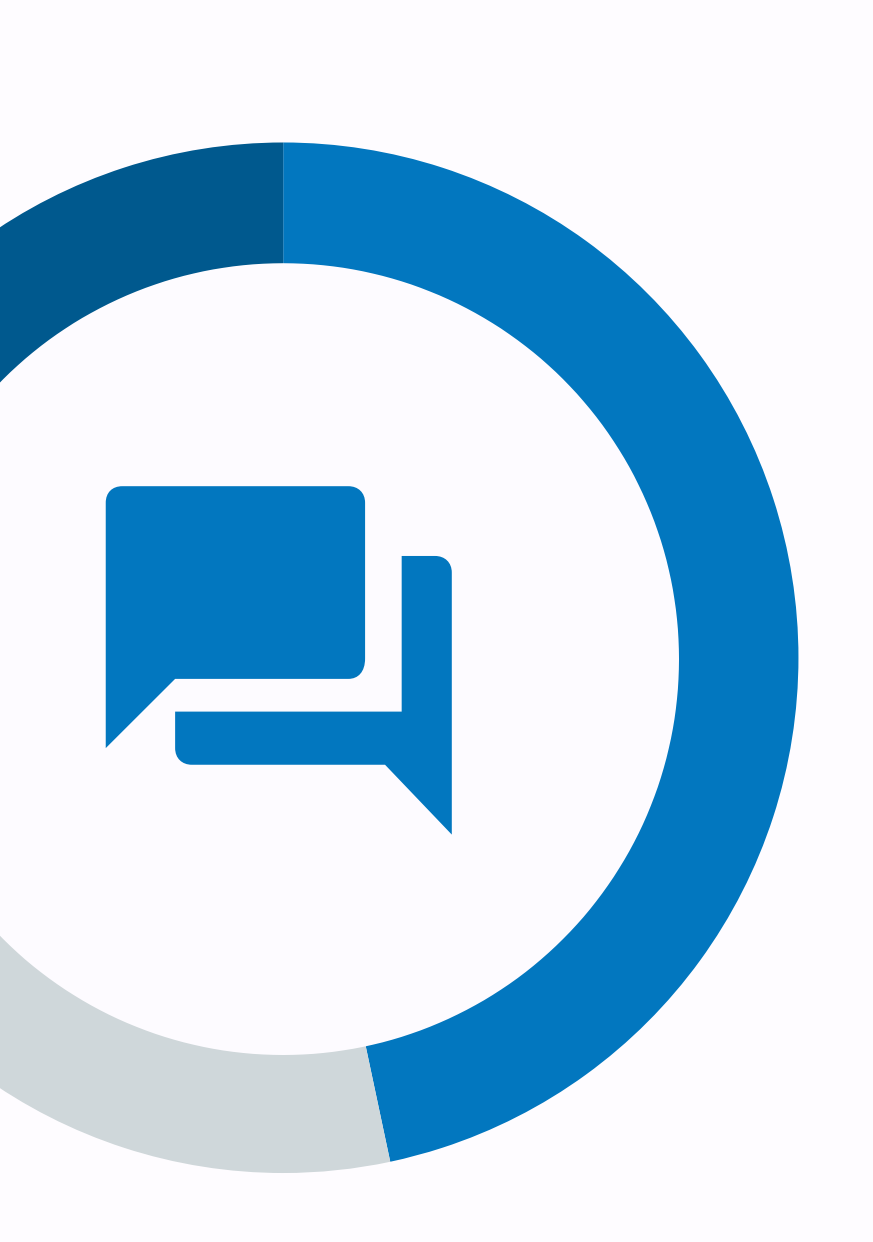

### **SHARING WITH OTHER SCIENTISTS**

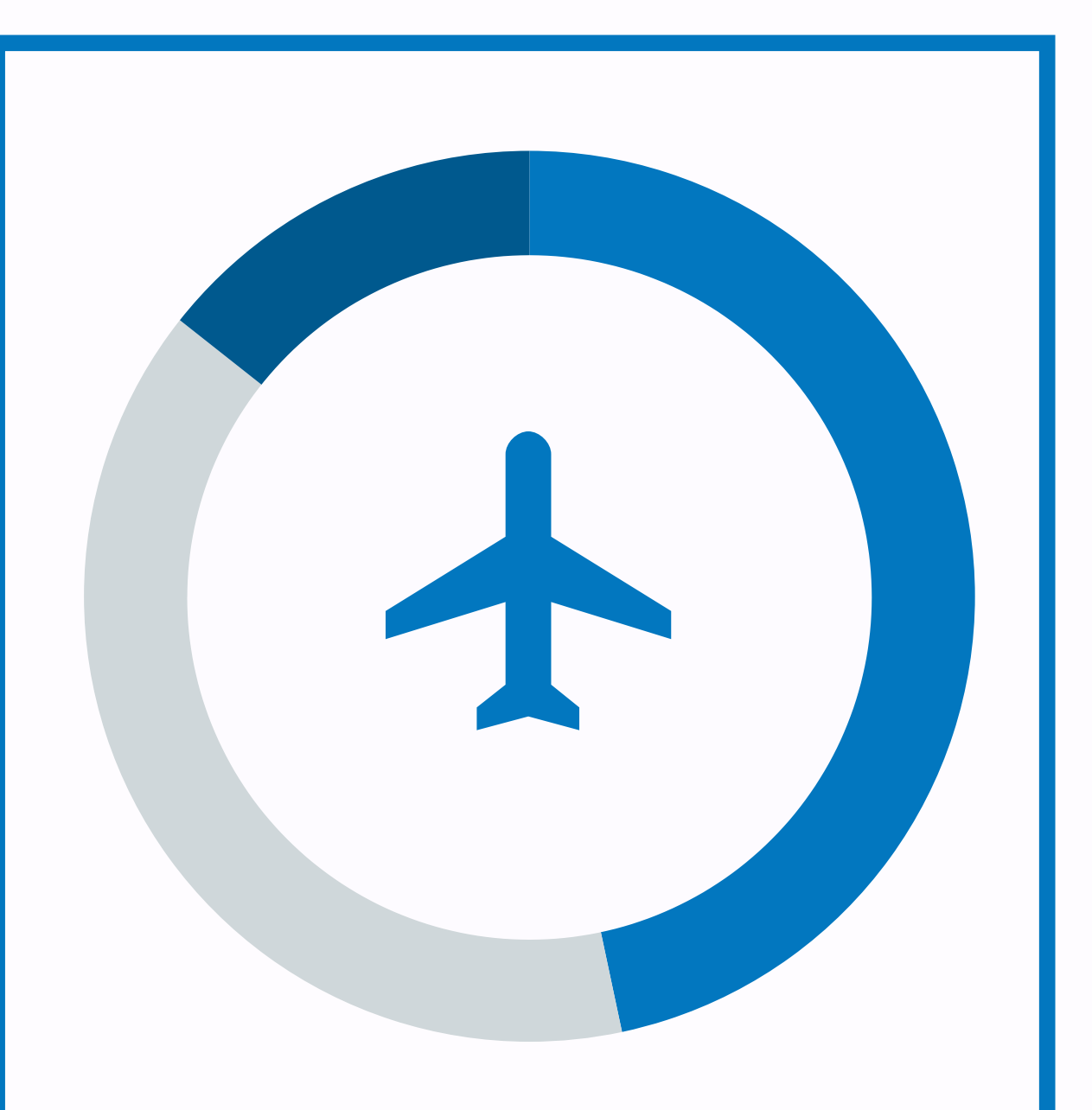

**P A R T 3**

### **SHARING WITH THE WORLD**

# HAVE A SECURITY mindset

- Users will misuse your code. Be prepared.
- Always ask yourself "how could this go wrong?"

# HAVE A SECURITY mindset

- Users will misuse your code. Be prepared.
- Always ask yourself "how could this go wrong?"

**def** get\_num\_happy(text): **return** text.lower().count('happy')

# HAVE A SECURITY mindset

- . Users will misuse your code. Be prepared.
- Always ask yourself "how could this go wrong?"

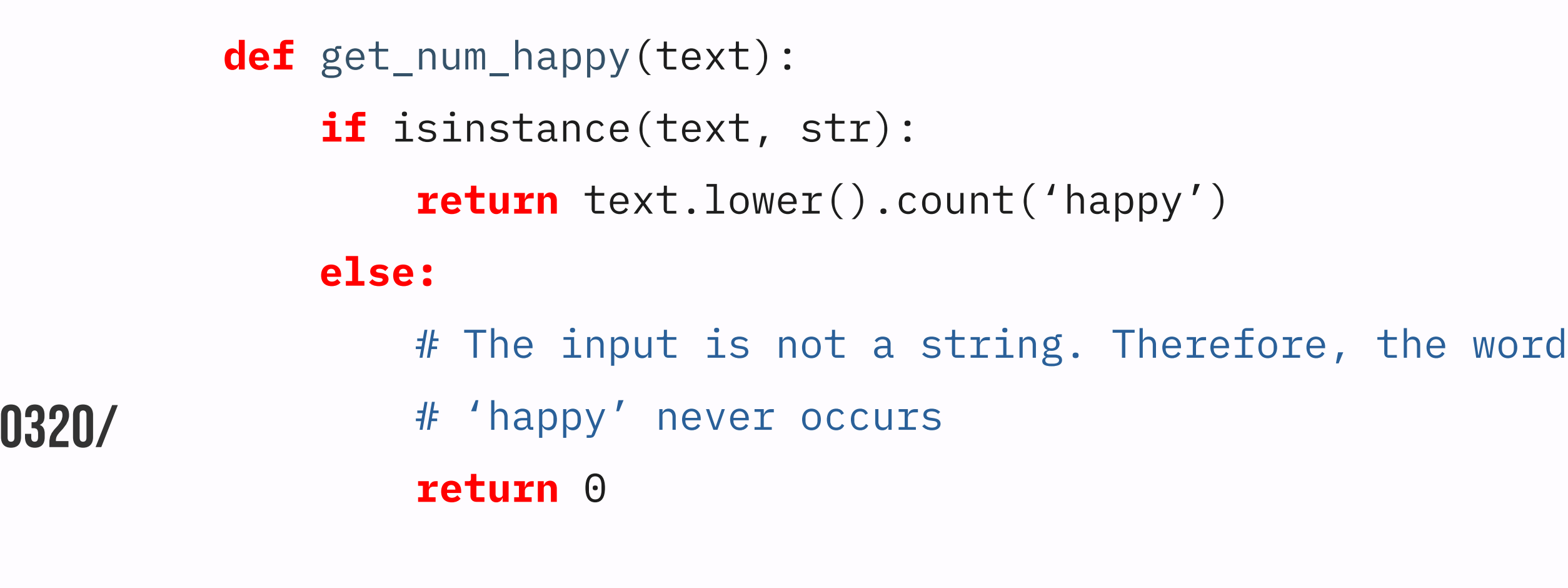

# **HAVE A SECURITY** mindset

- · Users will misuse your code. Be prepa
- . Always ask yourself "how could this go wrong?"

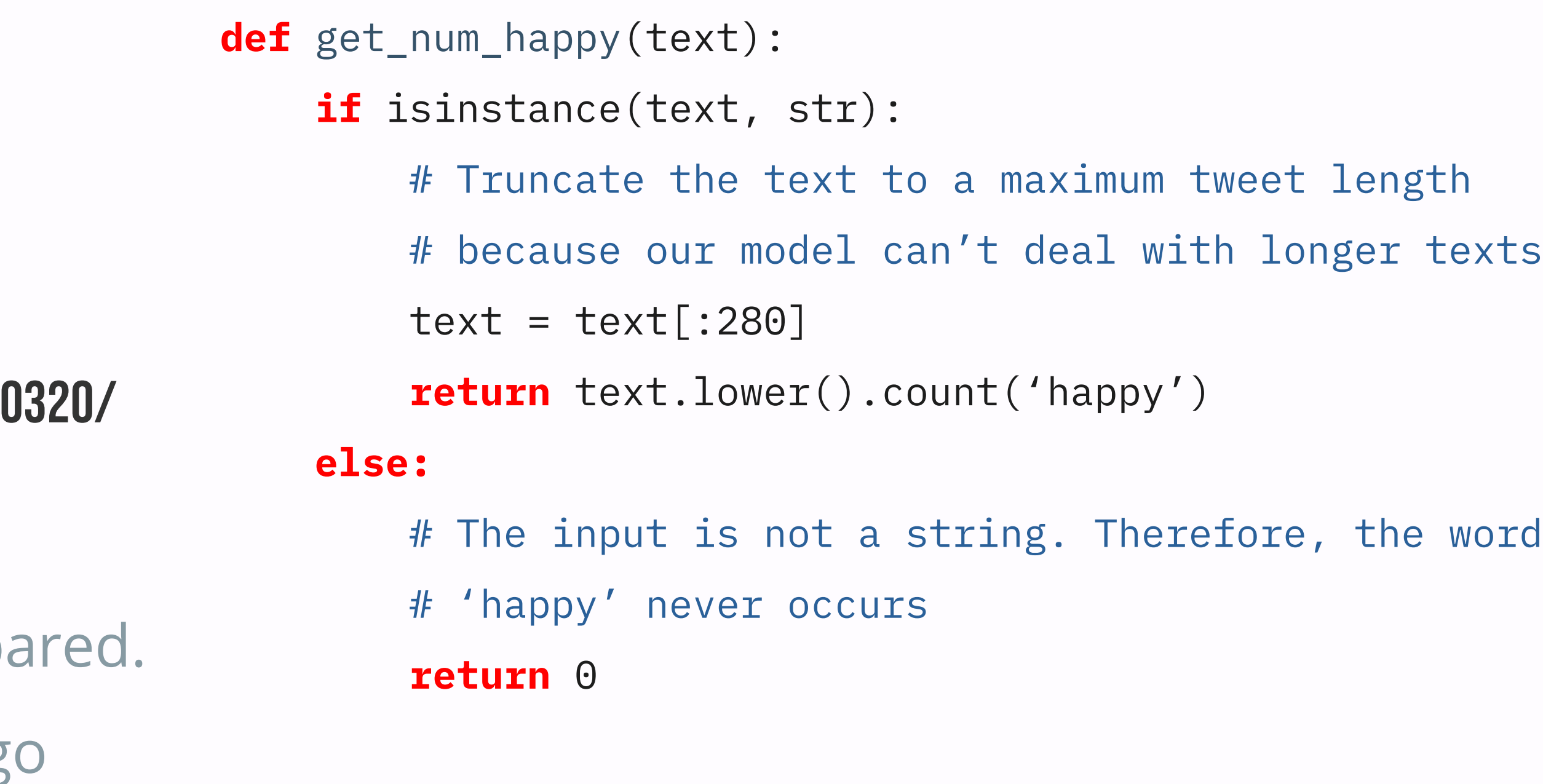

**S H A R I N G W I T H T H E W O R L D**

## ADD an API

**SHARING WITH THE WORLD** ADD an API

- Communicate with other computers over the Internet
- Programmers making use of your code will love it
- Deliver your results and let someone else take care of the interface

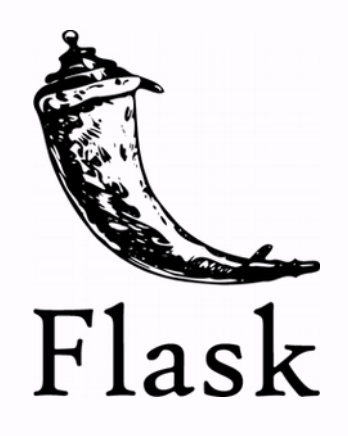

```
from flask import requests, jsonify
```

```
def get_num_happy(text):
     (…)
```
**SHARING WITH T H E W O R L D** ADD an API

```
@app.route('/how_happy/', methods=['POST'])
def endpoint_happy():
     query_text = request.args.post('query')
     how_happy = get_num_happy(query_text)
     return jsonify({'happy_times': how_happy)
```
- Communicate with other computers over the Internet
- Programmers making use of your code will love it
- Deliver your results and let someone else take care of the interface

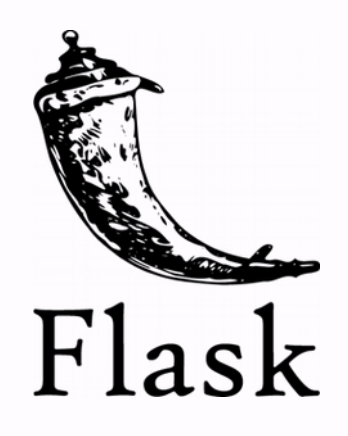

#### http://www.YOURSERVER.com/how\_HAPPY/

**SHARING WITH THE WORLD** ADD an API

#### © Image: flow.ai

- Communicate with other computers over the Internet
- Programmers making use of your code will love it
- Deliver your results and let someone else take care of the interface

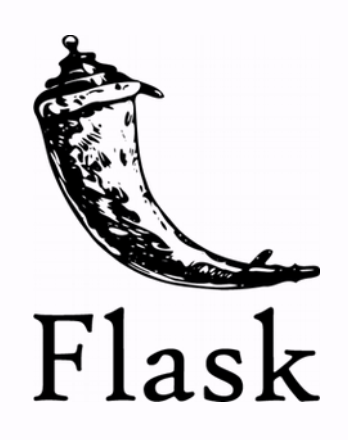

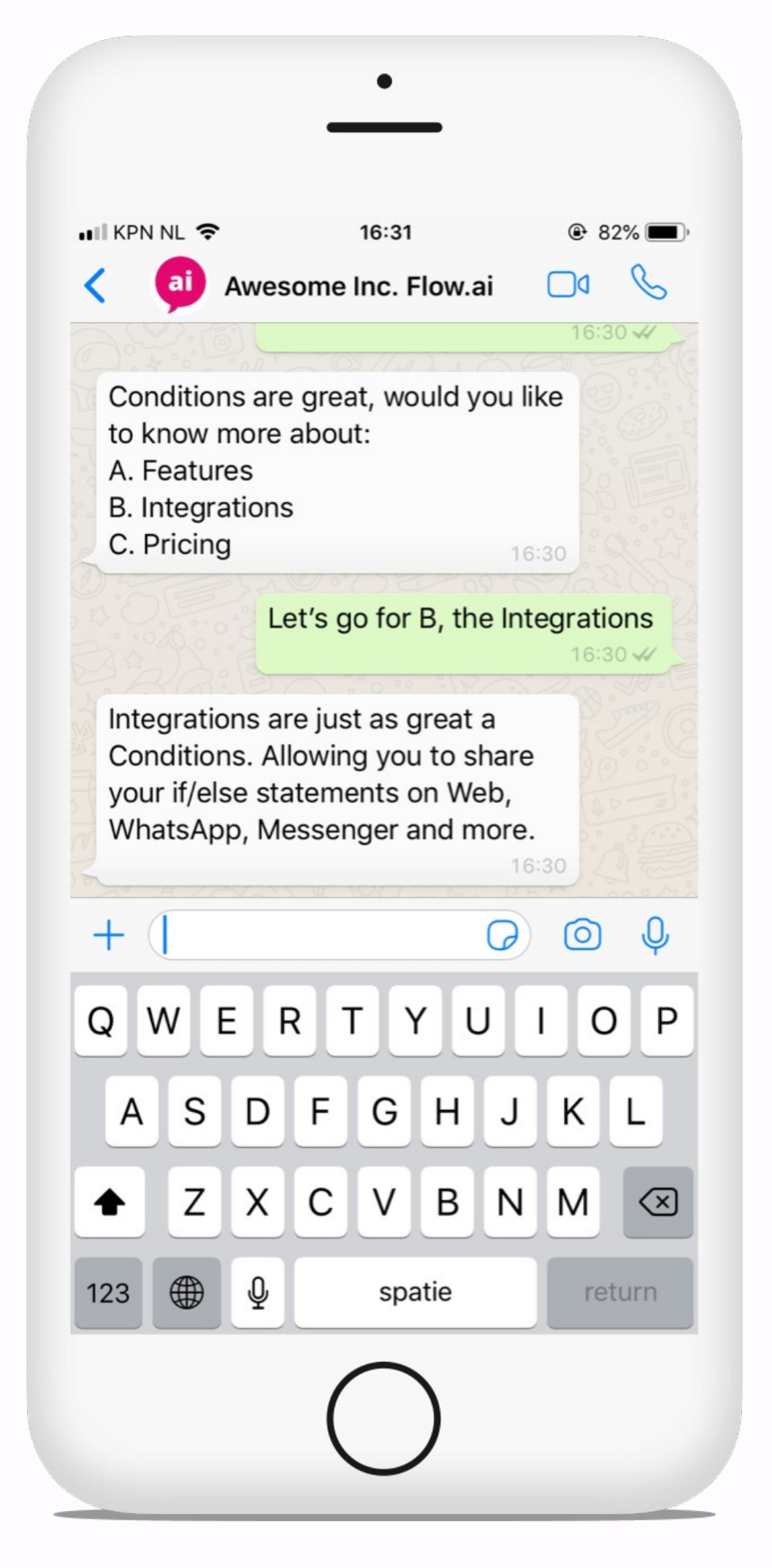

# Build a complete website

**SHARING WITH T H E W O R L D**

### Build a complete website **SHARING WITH THE WORLD**

- Control the entire pipeline
- Plenty of templates and designs to get you started

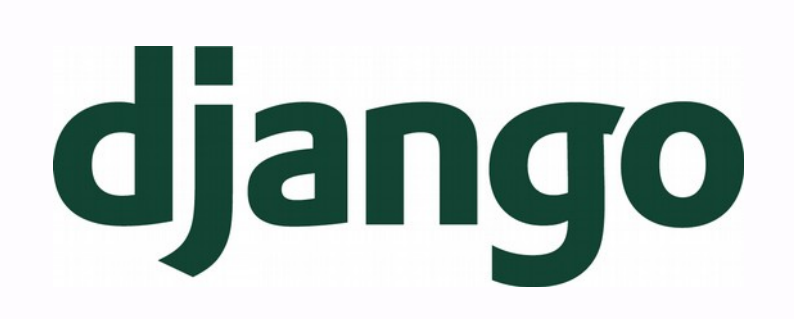

### Build a complete website **SHARING WITH THE WORLD**

- Control the entire pipeline
- Plenty of templates and designs to get you started

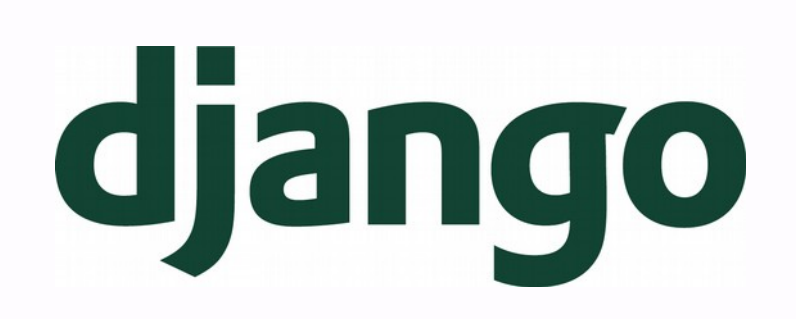

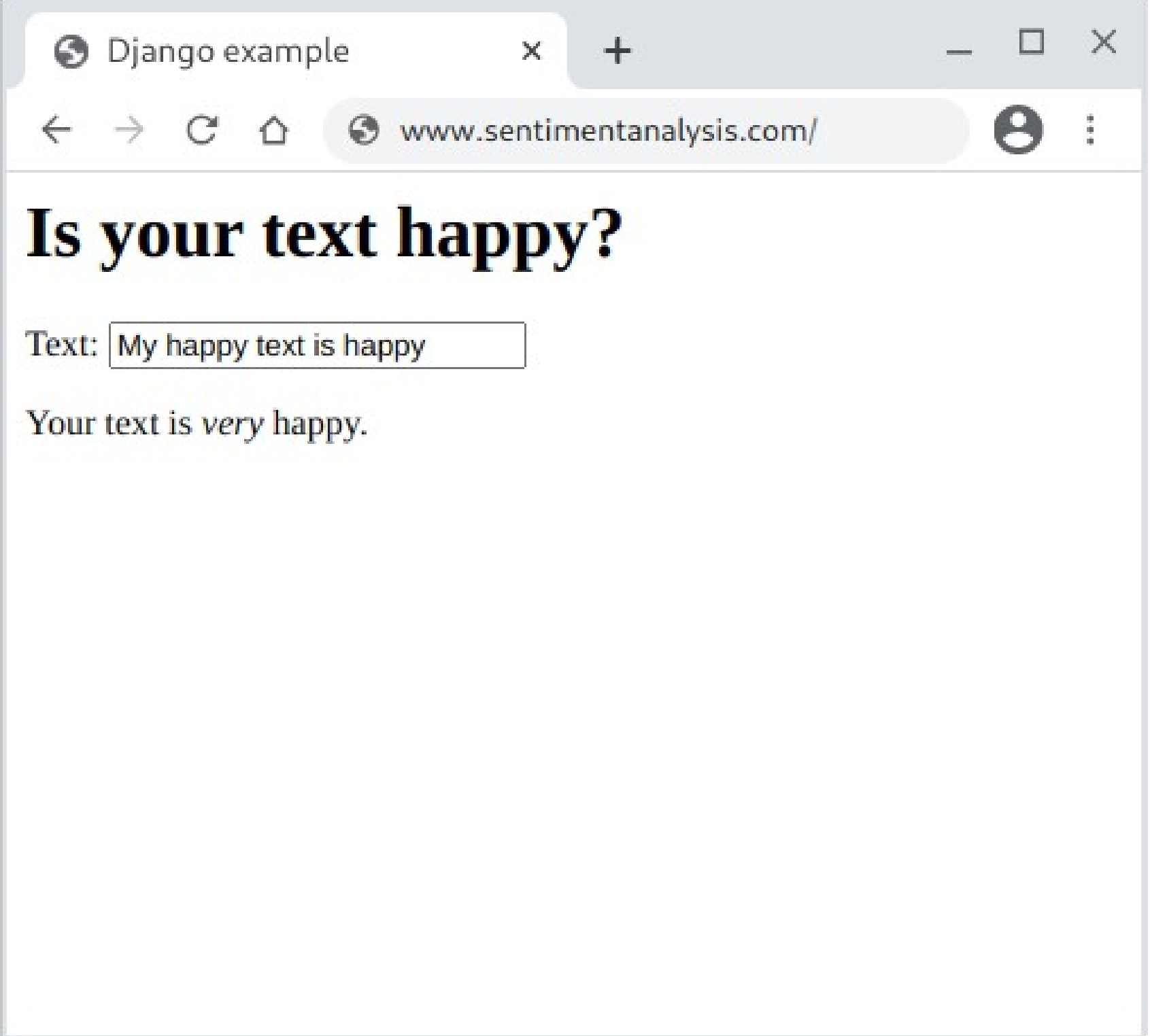

### Build a complete website **SHARING WITH THE WORLD**

- Control the entire pipeline
- Plenty of templates and designs to get you started
- Bootstrap: professional, responsive HTML ready to use

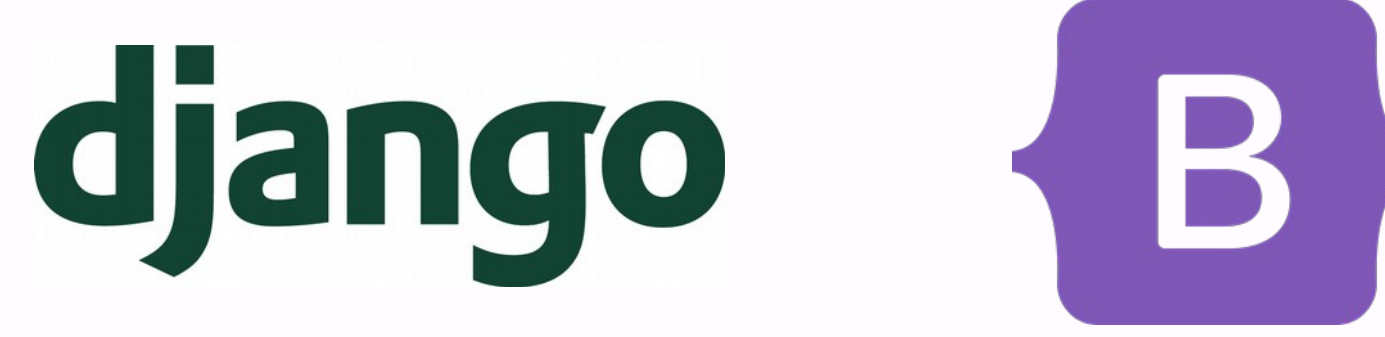

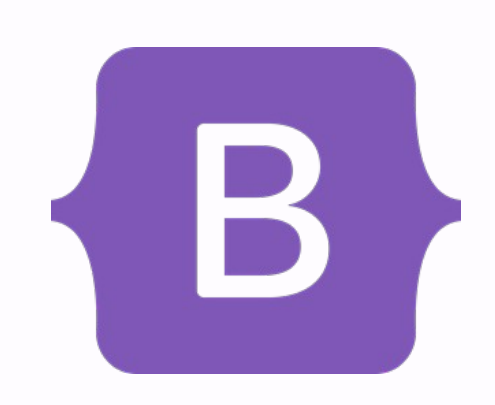

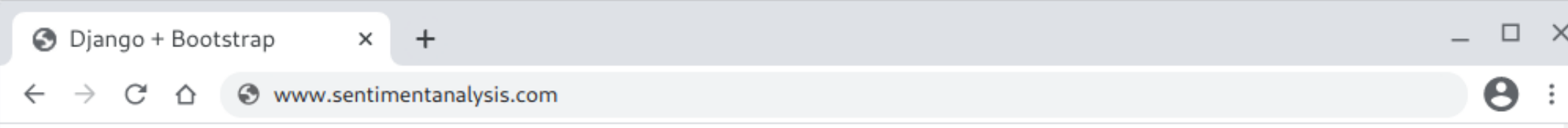

### Is your text happy?

The submitted text "My happy text is happy" is very happy. Try another one!

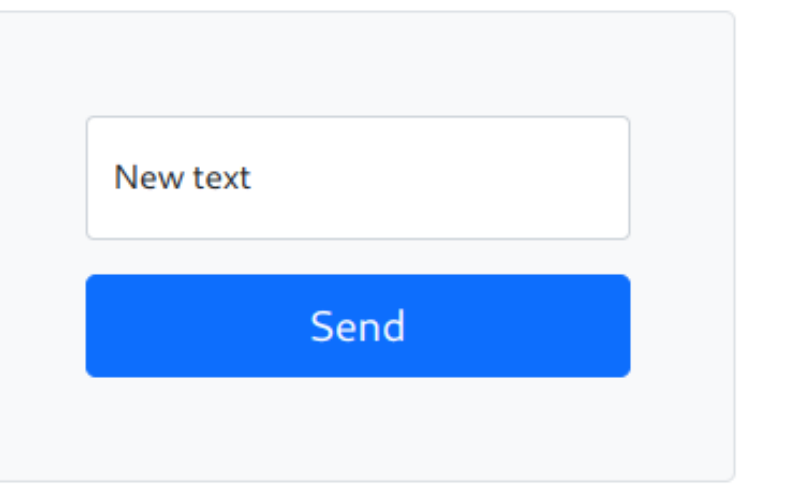

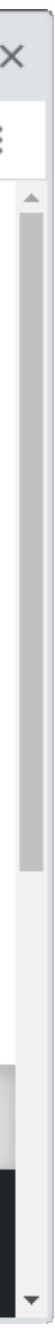

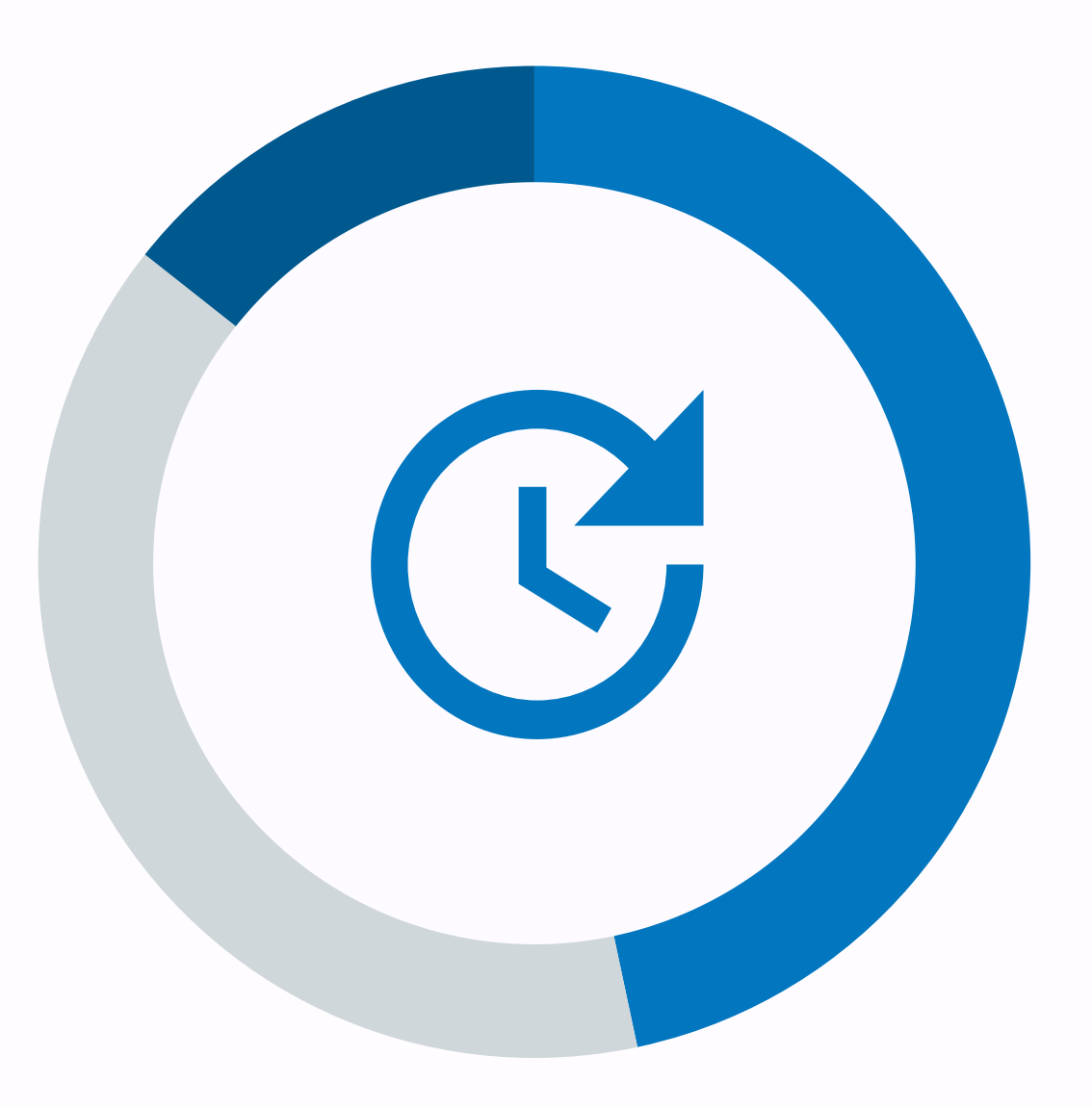

**PART 1** 

### **SHARING WITH FUTURE YOU**

### **SHARING WITH** other scientists

Add comments, use version control, write a README.

**P A R T 2**

Make your environment reproducible.

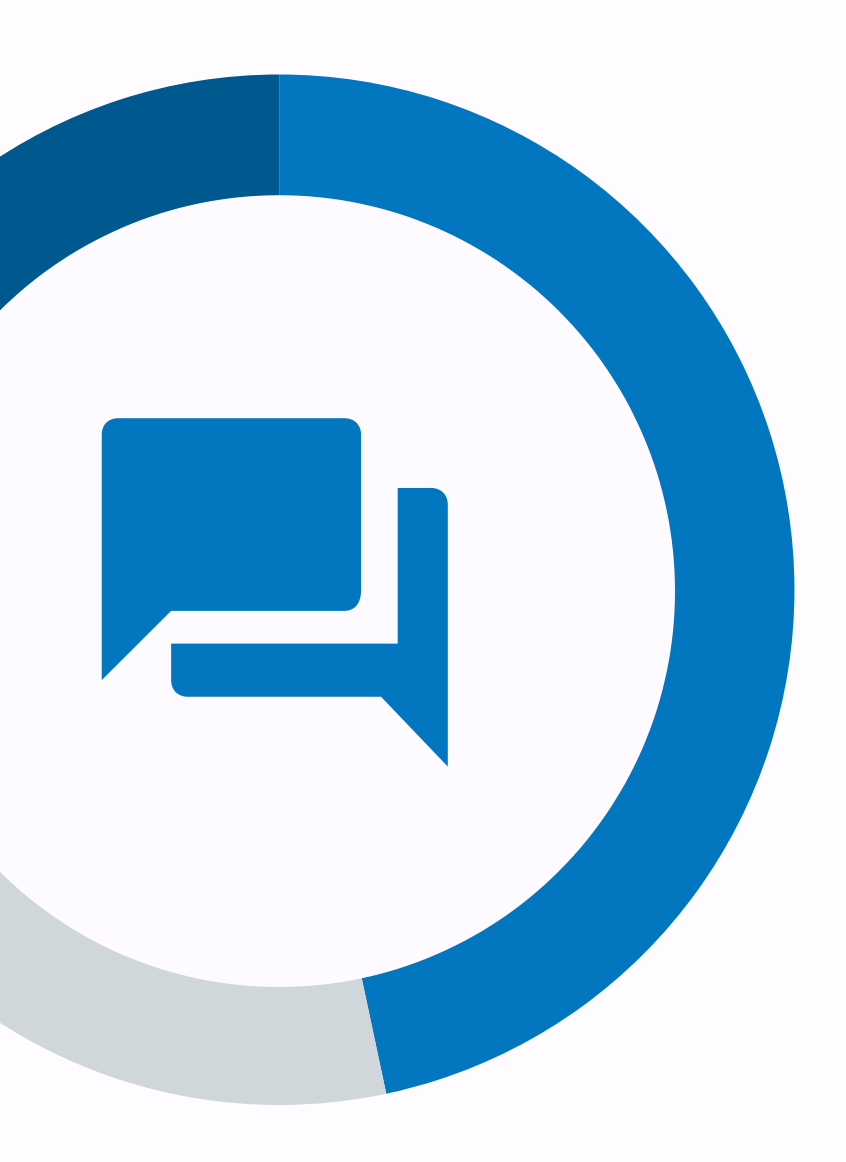

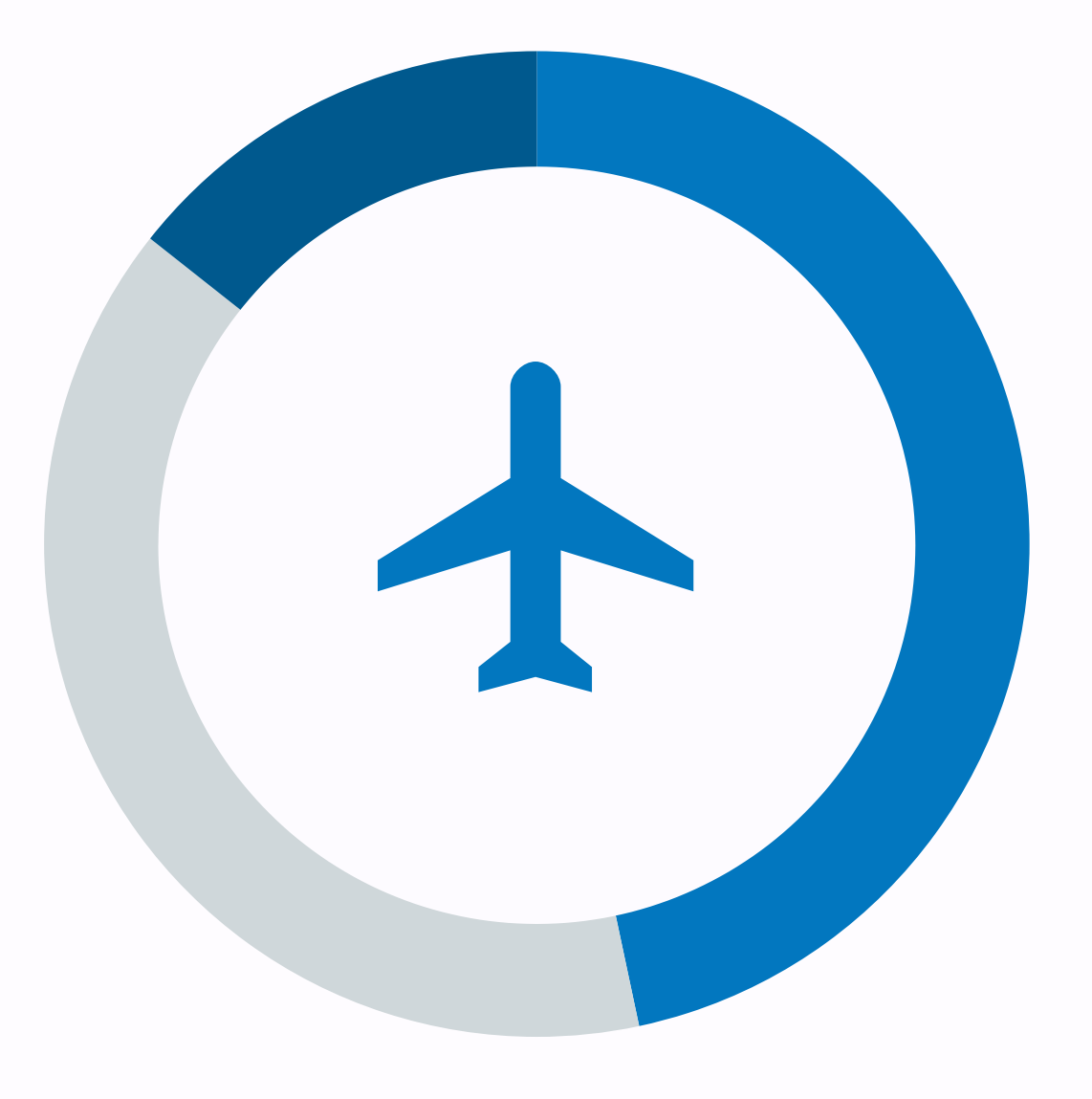

**P A R T 3**

### **SHARING WITH THE WORLD**

Build a website or create an API. Keep a security mindset!

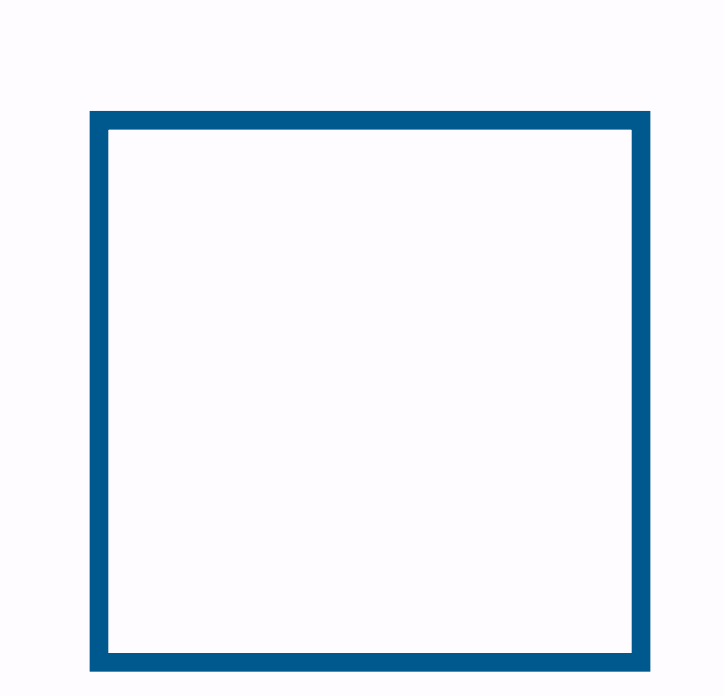

## THANK YOU FOR YOUR attention

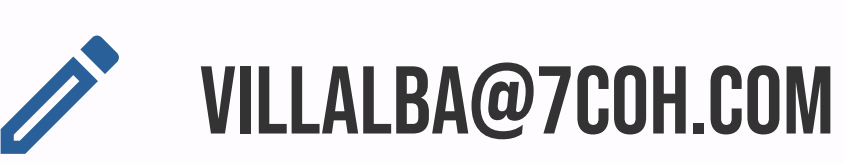

Www.7c0h.com

### Martín Villalba **P R E S E N T E D B Y**

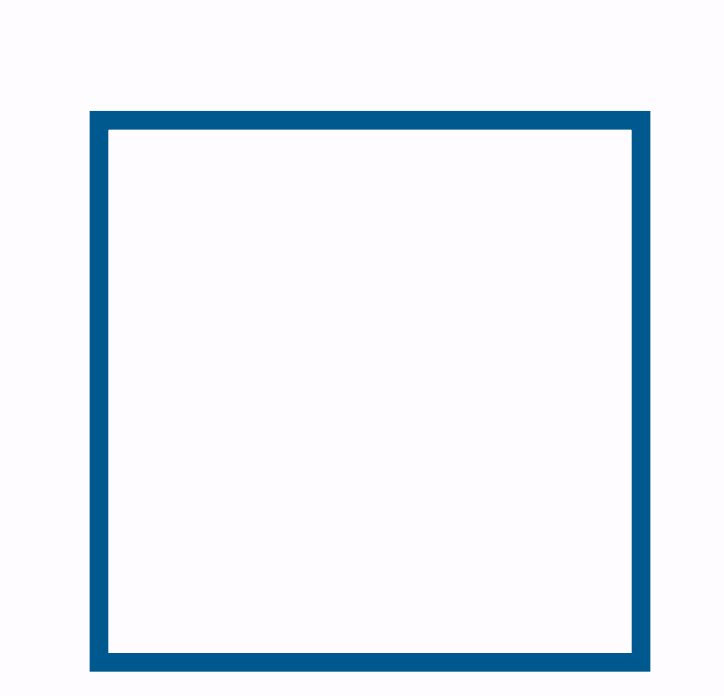

## EXTRA SLIDES

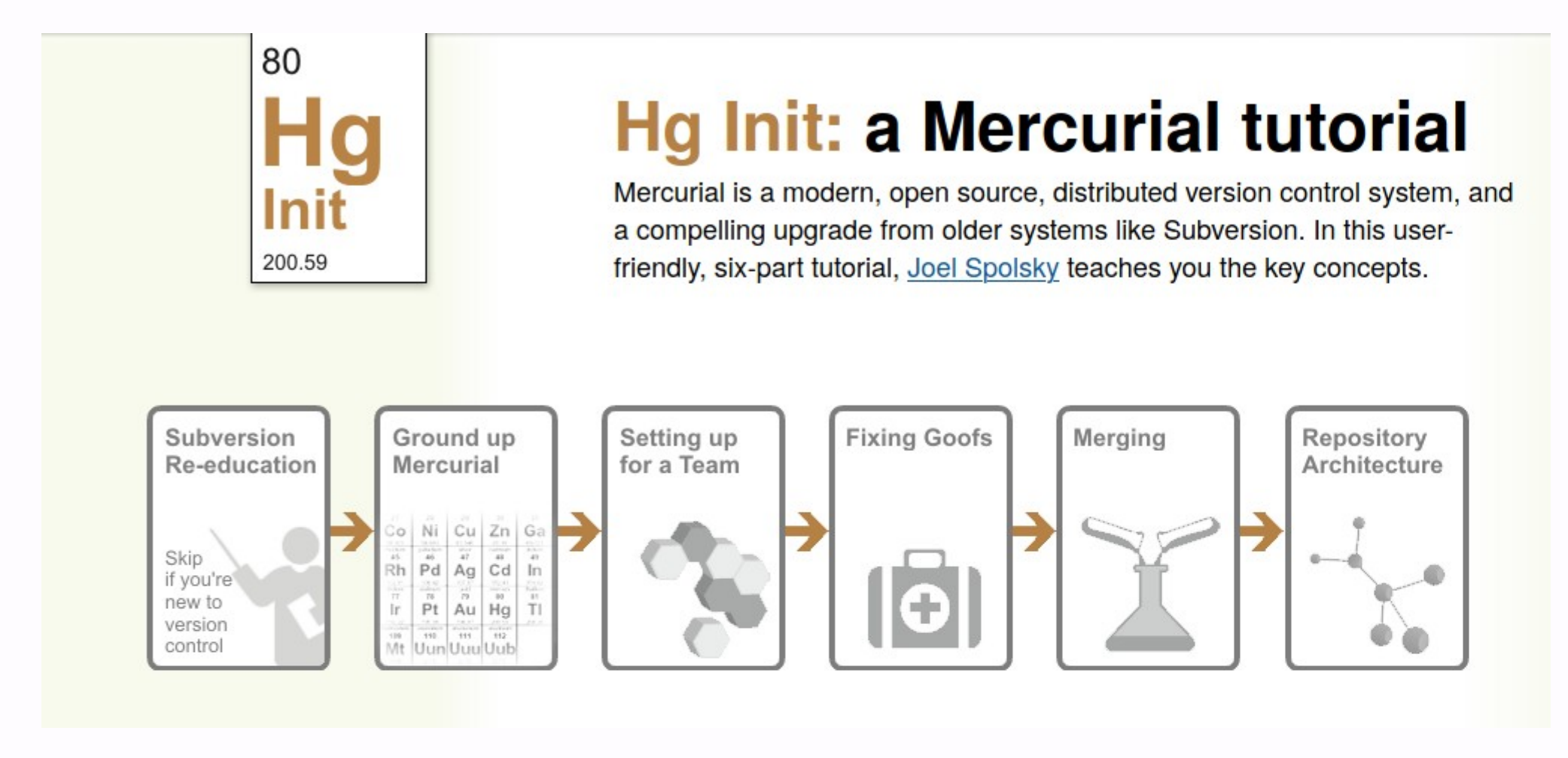

**LEARN GIT THE RIGHT WAY** 

# MERCURIAL: GIT for human beings

- ●Mercurial: similar to Git, but simpler
- Lost the Version Control Wars in 2019 https://hginit.github.io/

## **S E C U R I T Y M I N D S E T** Crowdsourcing: what could go wrong?

- ●Multiple workers, same IP
- Same worker, multiple simultaneous IPs
- ●Multiple IPs from a country that doesn't speak your requested language
- Same control words across tasks
- Worker completes the task impossibly fast
- 
- ●Worker uploads illegal material
- Workers access information given by other workers
- There are more workers asking for compensation than data in your database
- There are more records in your database than there are workers

## HAVE A WEBSITE, WRITE A bLOG

#### **REACHING OUT TO P E O P L E**

- ●Website: make it easy for other to know everything about your research
- Keep a blog
- Sharpen your writing skills
- Talk about what you do in a clear language

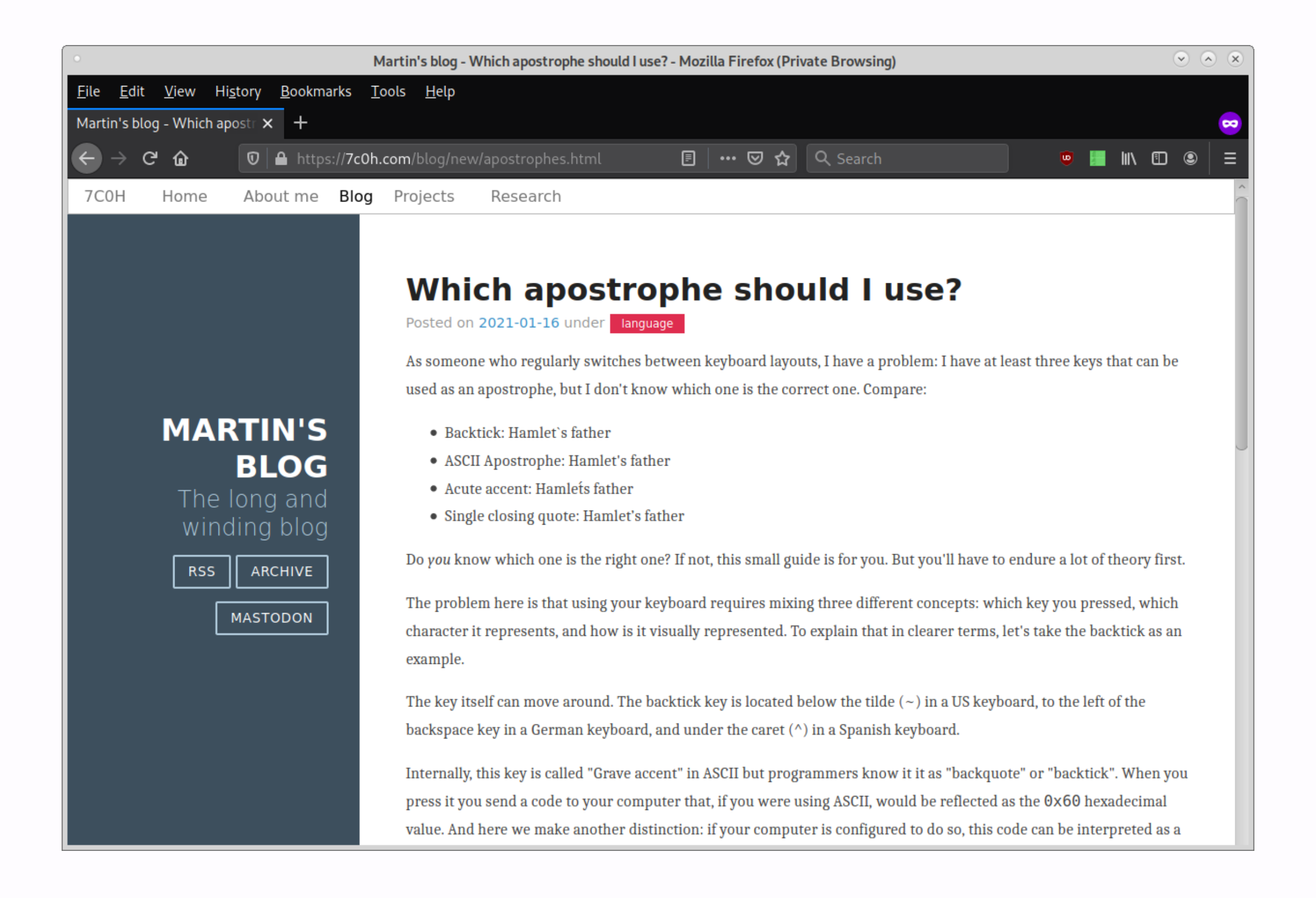

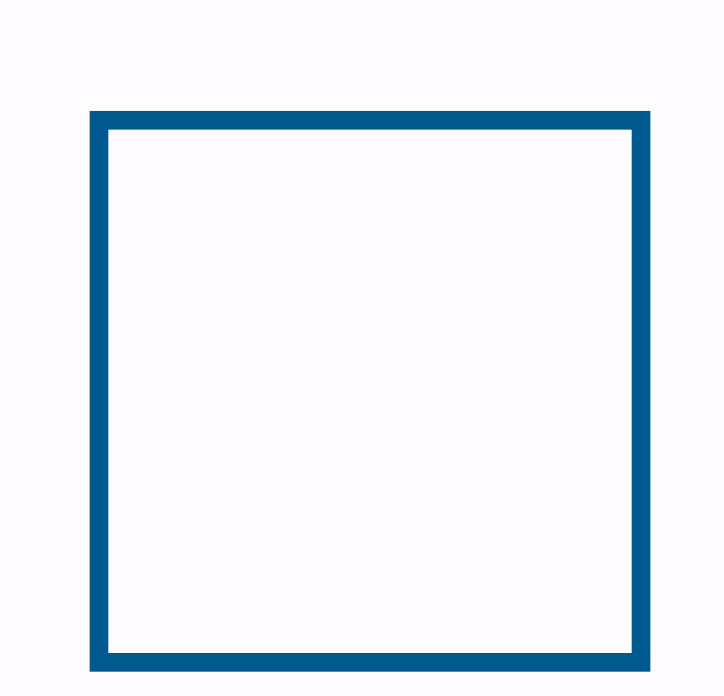

## Industry track

### https://2021.naacl.org/conference-program/ industry/program.html